## Package 'precommit'

June 13, 2020

<span id="page-0-0"></span>Title Pre-Commit Hooks

Version 0.1.2

Author Lorenz Walthert

Maintainer Lorenz Walthert <lorenz.walthert@icloud.com>

Description Useful git hooks for R building on top of the multi-language framework 'pre-commit' for hook management. This package provides git hooks for common tasks like formatting files with 'styler' or spell checking as well as wrapper functions to access the 'pre-commit' executable.

License GPL-3

URL <https://lorenzwalthert.github.io/precommit/>,

<https://github.com/lorenzwalthert/precommit>

Imports docopt, fs, here, magrittr, purrr, R.cache, rlang, rprojroot, rstudioapi, usethis  $(>= 1.6.0)$ , with r, yaml

**Suggests** desc, git2r, glue, knitr, lintr, reticulate  $(>= 1.14)$ , rmarkdown, roxygen2, spelling, styler  $(>= 1.2)$ , testthat  $(>=$ 2.1.0), versions

VignetteBuilder knitr

Encoding UTF-8

RoxygenNote 7.1.0

NeedsCompilation no

Repository CRAN

Date/Publication 2020-06-13 13:20:02 UTC

### R topics documented:

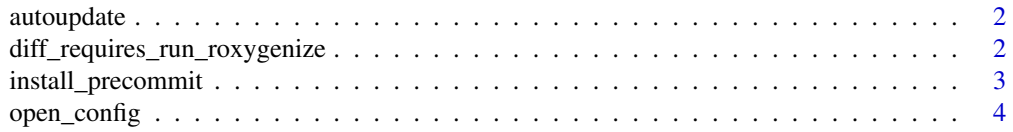

<span id="page-1-0"></span>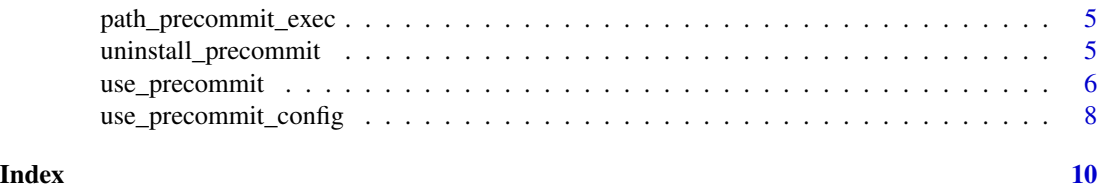

autoupdate *Auto-update your hooks*

#### Description

Runs [pre-commit autoupdate.](https://pre-commit.com/#pre-commit-autoupdate)

#### Usage

autoupdate(root = here::here())

#### Arguments

root The path to the root directory of your project.

#### Value

The exit status from pre-commit autoupdate (invisibly).

#### Examples

## Not run: autoupdate()

## End(Not run)

diff\_requires\_run\_roxygenize

*Check if we should run roxygen.*

#### Description

This is the case if a new or replaced/removed line contains a roxygen2 comment in a file that is staged. This is only exported because it's used in a hook script: It's not intended to be called by users of precommit directly.

#### Usage

```
diff_requires_run_roxygenize(root = here::here())
```
#### <span id="page-2-0"></span>install\_precommit 3

#### Arguments

root The root of project.

#### Value

A logical vector of length 1.

#### Examples

```
## Not run:
diff_requires_run_roxygenize()
```
## End(Not run)

install\_precommit *Install pre-commit on your system.*

#### Description

This installs pre-commit in the conda environment r-precommit. It will be available to use across different git repositories.

#### Usage

install\_precommit(force = FALSE)

#### Arguments

force Whether or not to force a re-installation.

#### Value

The path to the pre-commit executable (invisibly).

#### Examples

```
## Not run:
install_precommit()
```
<span id="page-3-1"></span><span id="page-3-0"></span>

#### Description

Open pre-commit related files

#### Usage

```
open_config(root = here::here())
```

```
open_wordlist(root = here::here())
```
#### Arguments

root The path to the root directory of your project.

#### Details

- open\_config(): opens the pre-commit config file.
- open\_wordlist(): opens the the WORDLIST file for the check-spelling hook in inst/WORDLIST.

#### Value

NULL (invisibly). The function is called for its side effects.

#### See Also

Other helpers: [use\\_precommit\(](#page-5-1))

#### Examples

## Not run: open\_config()

## End(Not run) ## Not run: open\_wordlist()

<span id="page-4-1"></span><span id="page-4-0"></span>path\_precommit\_exec *Locate the pre-commit executable*

#### Description

[path\\_precommit\\_exec\(\)](#page-4-1) simply reads the R option precommit.executable, ] [path\\_derive\\_precommit\\_exec\(\)](#page-0-0) uses a heuristic to derive it from scratch.

#### Usage

```
path_precommit_exec(check_if_exists = TRUE)
```

```
path_pre_commit_exec(check_if_exists = TRUE)
```
#### Arguments

check\_if\_exists

Whether or not to make sure the returned path also exists.

#### Value

A character vector of length one with the path to the pre-commit executable.

#### Examples

```
## Not run:
path_precommit_exec()
## End(Not run)
## Not run:
path_pre_commit_exec()
## End(Not run)
```
uninstall\_precommit *Uninstall pre-commit*

#### Description

Remove pre-commit from a repo or from your system.

#### Usage

```
uninstall_precommit(scope = "repo", ask = "user", root = here::here())
```
#### <span id="page-5-0"></span>Arguments

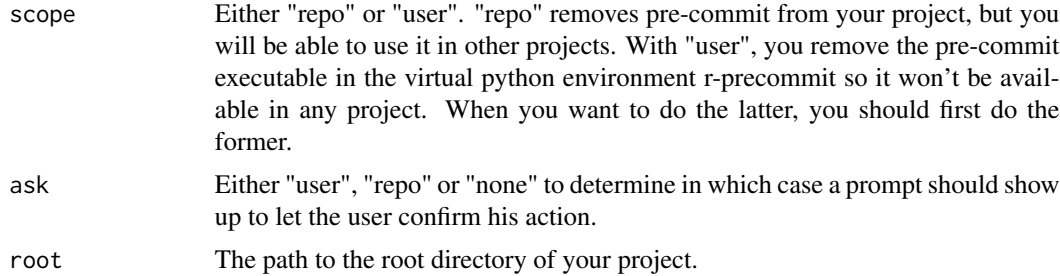

#### Value

NULL (invisibly). The function is called for its side effects.

#### Examples

```
## Not run:
uninstall_precommit()
```
## End(Not run)

<span id="page-5-1"></span>use\_precommit *Set up pre-commit*

#### Description

Get started.

#### Usage

```
use_precommit(
  config_source = getOption("precommit.config_source"),
  force = FALSE,
  legacy_hooks = "forbid",
  open = rstudioapi::isAvailable(),
  install_hooks = TRUE,
  root = here::here()
)
```
#### Arguments

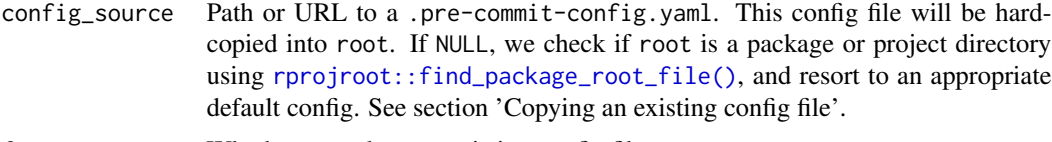

force Whether to replace an existing config file.

<span id="page-6-0"></span>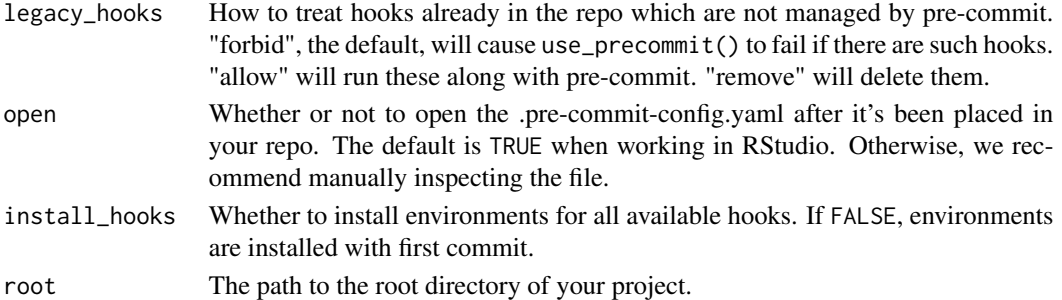

#### Value

NULL (invisibly). The function is called for its side effects.

#### When to call this function?

- You want to add pre-commit support to a git repo which does not have a .pre-commit-config.yaml. This involves adding a pre-commit config file and making sure git will call the hooks before the next commit.
- You cloned a repo that has a .pre-commit-config.yaml already. You need to make sure git calls the hooks before the next commit.

#### What does the function do?

- Sets up a template .pre-commit-config.yaml.
- Autoupdates the template to make sure you get the latest versions of the hooks.
- Installs the pre-commit script along with the hook environments with \$ pre-commit install install-hooks.
- Opens the config file if RStudio is running.

#### Copying an existing config file

You can use an existing .pre-commit-config.yaml file when initializing pre-commit with [use\\_precommit\(\)](#page-5-1) using the argument config\_source to copy an existing config file into your repo. This argument defaults to the R option precommit.config\_source, so you may want to set this option in your .Rprofile for convenience. Note that this is not equivalent to the --config option in the CLI command pre-commit install and similar, which do *not* copy a config file into a project root (and allow to put it under version control), but rather link it in some more or less transparent way.

#### See Also

Other helpers: [open\\_config\(](#page-3-1))

#### Examples

## Not run: use\_precommit()

#### <span id="page-7-0"></span>Description

Initiate a pre-commit config file

#### Usage

```
use_precommit_config(
  config_source = getOption("precommit.config_source"),
  force = FALSE,open = rstudioapi::isAvailable(),
  verbose = FALSE,
  root = here:: here()
)
```
#### Arguments

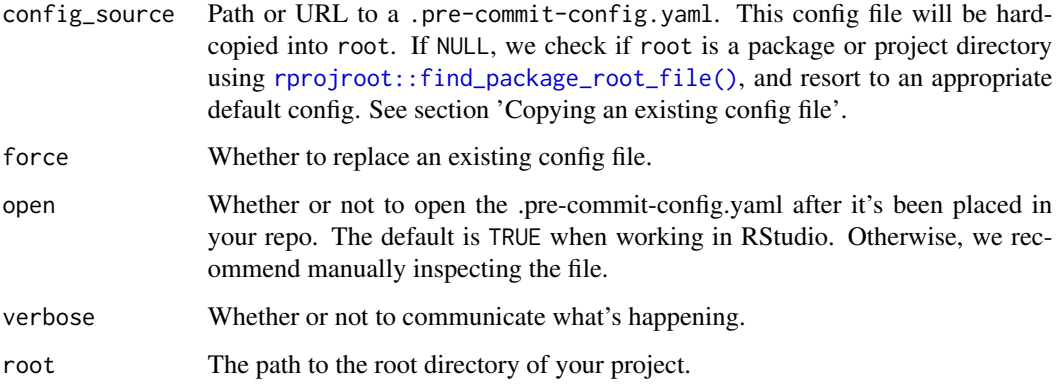

#### Value

Character vector of length one with the path to the config file used.

#### Copying an existing config file

You can use an existing .pre-commit-config.yaml file when initializing pre-commit with [use\\_precommit\(\)](#page-5-1) using the argument config\_source to copy an existing config file into your repo. This argument defaults to the R option precommit.config\_source, so you may want to set this option in your .Rprofile for convenience. Note that this is not equivalent to the --config option in the CLI command pre-commit install and similar, which do *not* copy a config file into a project root (and allow to put it under version control), but rather link it in some more or less transparent way.

#### use\_precommit\_config

#### Examples

## Not run: use\_precommit\_config()

# <span id="page-9-0"></span>Index

```
autoupdate, 2
diff_requires_run_roxygenize, 2
install_precommit, 3
open_config, 4, 7
open_wordlist (open_config), 4
path_derive_precommit_exec(), 5
path_pre_commit_exec
        (path_precommit_exec), 5
path_precommit_exec, 5
path_precommit_exec(), 5
rprojroot::find_package_root_file(), 6,
        8
uninstall_precommit, 5
use_precommit, 4, 6
use_precommit(), 7, 8
use_precommit_config, 8
```